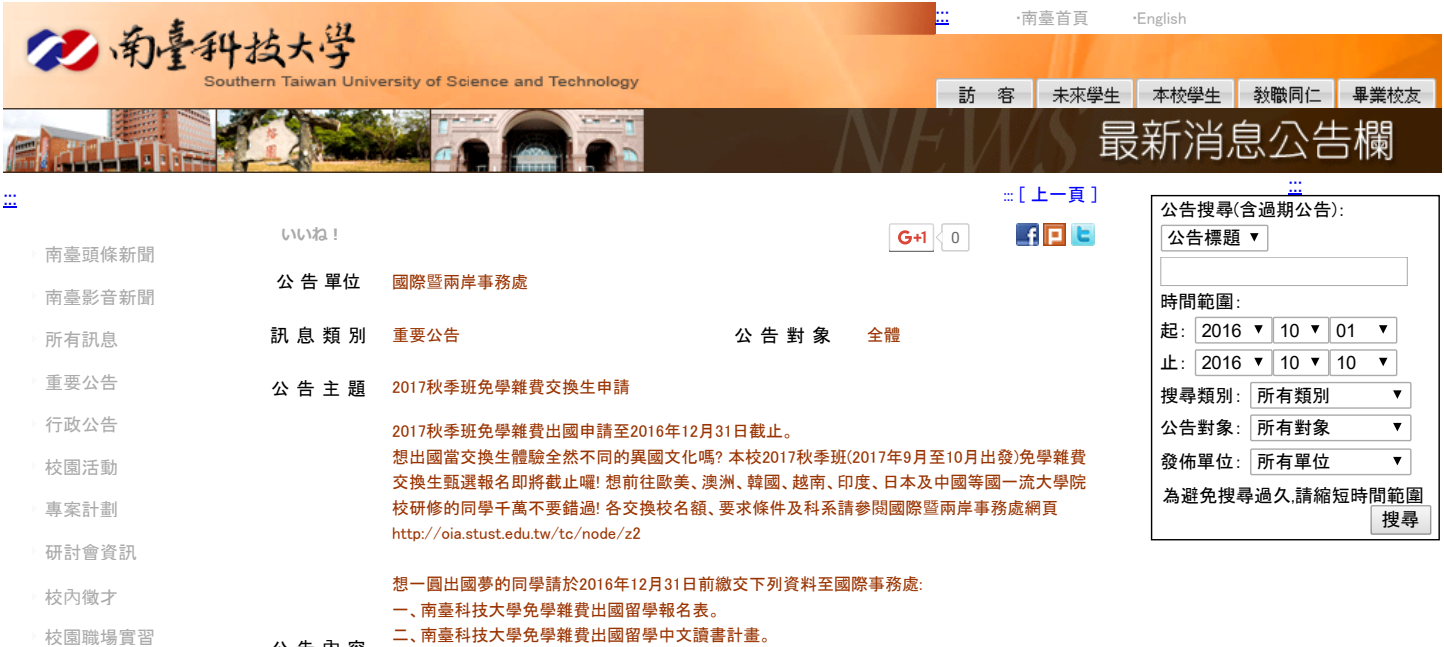

四、外語能力證明正本【英文組:網路測驗托福(iBT)、紙筆測驗托福(ITP)、IELTS、劍橋大學國際商 務英語能力測驗(BULATS)或多益測驗(TOEIC);日文組:財團法人語言訓練中心辦理之日本語能

五、本校歷年學業成績單正本(含操行成績與班、系排名並須加蓋註冊組戳章)。

若有問題請至國際暨兩岸事務處(L001)諮詢,或電 (06)2533131 分機1600-1602(三線)

三、南臺科技大學免學雜費出國留學評量推薦表三份。

相關表單可至此連結下載http://oia.stust.edu.tw/tc/node/law1

公 告 時 間 2016/10/10 至2016/12/31 點 閱 次 數 96

地址:71005 台南市永康區南台街一號 (開車訪客請由中正南路→正南一街→進入南臺科技大學)

力檢定(JLPT)】。

公 告 內 容

相 關 訊 息

[工讀機會](http://news.stust.edu.tw/classid/0012) [國際證照](http://news.stust.edu.tw/classid/0007) [南臺新生](http://news.stust.edu.tw/classid/0008) [招生資訊](http://news.stust.edu.tw/classid/0009) [南臺RSS新聞](http://news.stust.edu.tw/User/UserRss.aspx) [本月公告一覽](http://news.stust.edu.tw/classid/month) [停刊公告活動欄](http://news.stust.edu.tw/classid/old) [\[公告系統登入\]](http://news.stust.edu.tw/login.aspx)